勞動部勞動力發展署

## **Workforce Development Agency, Ministry of Labor**

# 外國專業人員工作許可申辦網 Website of EZ Work Permit

僑外生帳號申請 Student Application for Account 網站操作手冊 Website User Manual

#### 目錄 **Table of Contents**

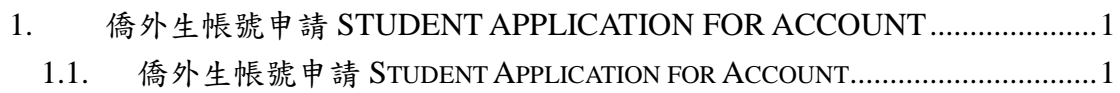

### <span id="page-2-0"></span>**1.** 僑外生帳號申請 **Student Application for Account**

#### <span id="page-2-1"></span>**1.1.** 僑外生帳號申請 **Student Application for Account**

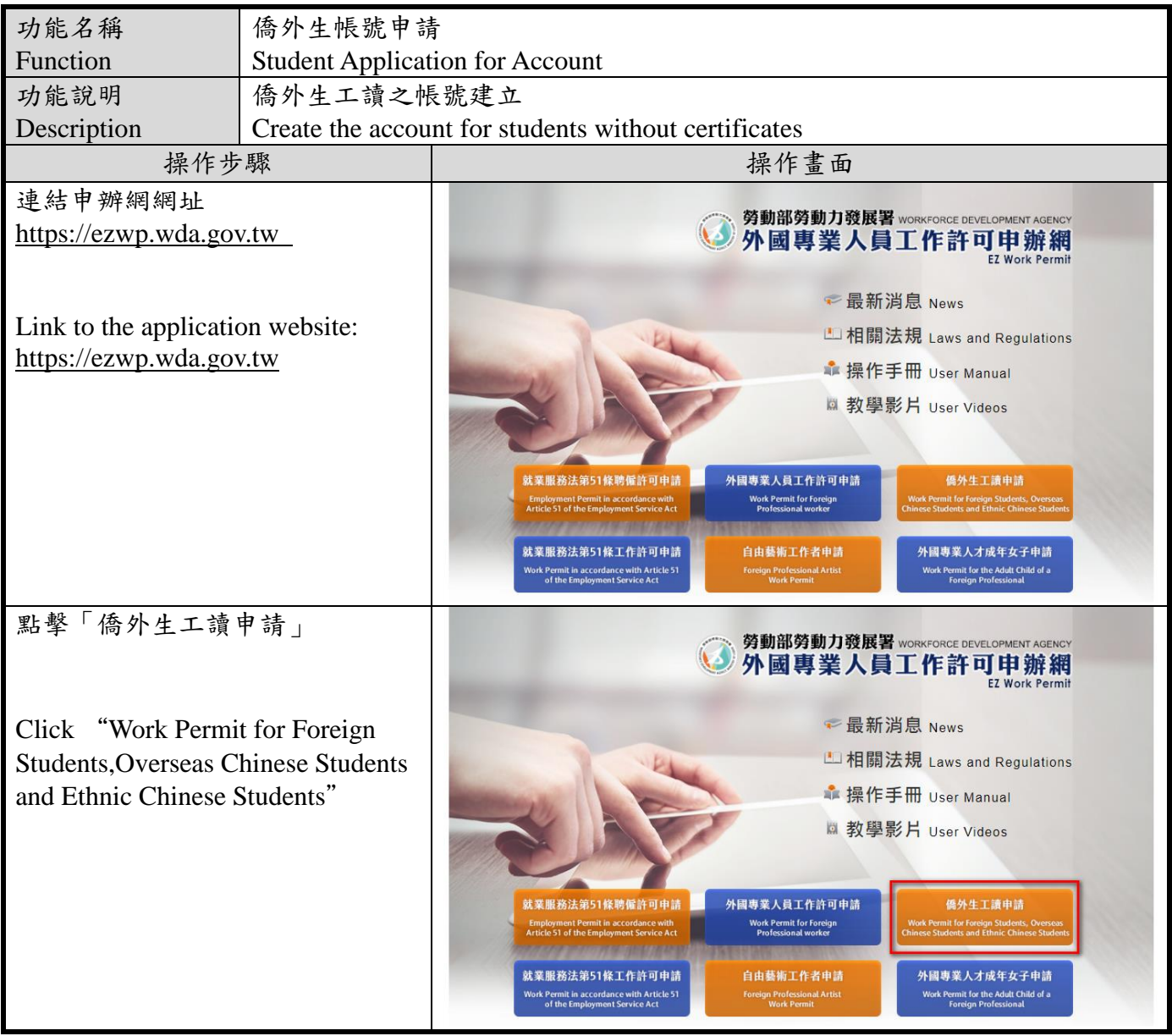

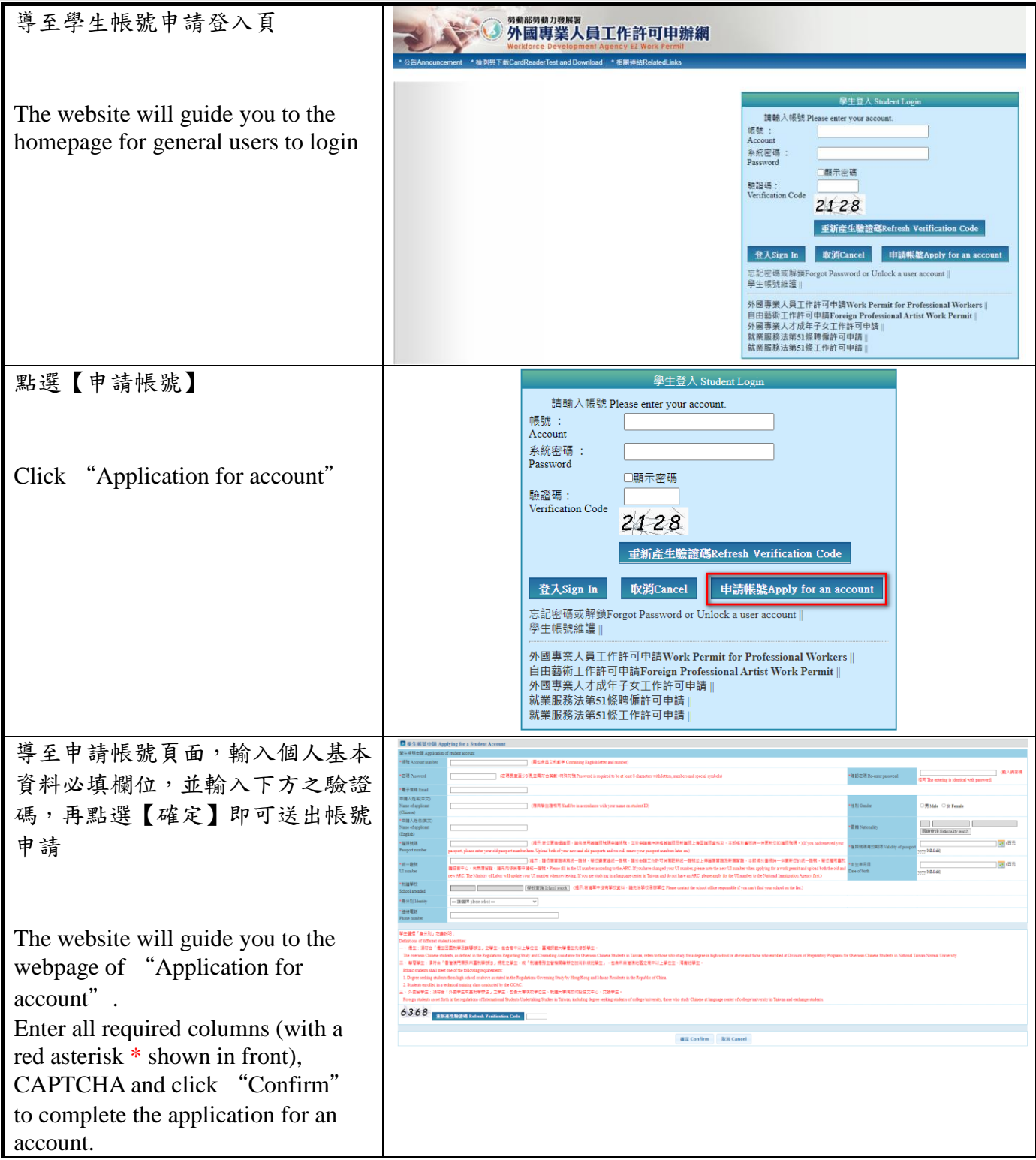

#### 外國專業人員工作許可申辦網操作手冊 User Manual for Website of EZ Work Permit

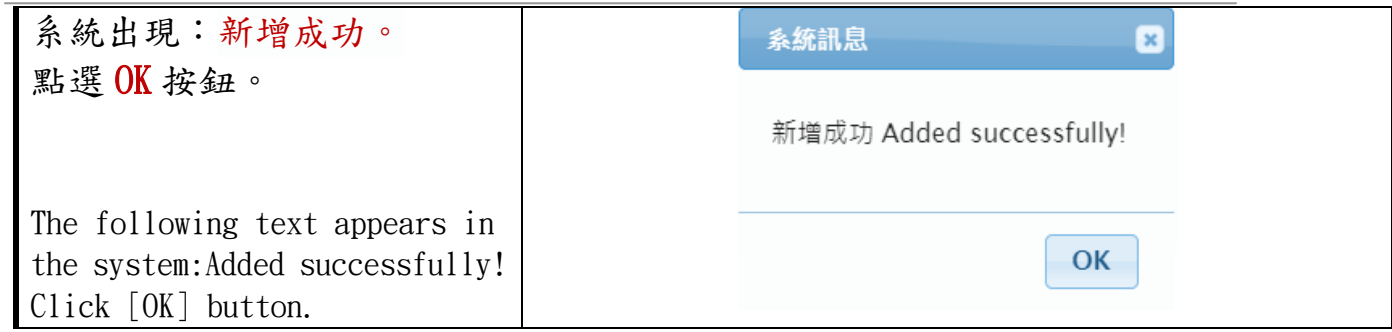